Instalação do plugin "**Análise de Dados"** no Excel

- $\Delta$ Página Inicial **Inserir** Adriana Sabadi A Com Revisã A B C D E F G H I J K L M N O P Q R S T 1<br>
1<br>
2<br>
3<br>
4<br>
5<br>
6<br>
7<br>
8<br>
9<br>
1<br>
1<br>
1<br>
2<br>
3<br>
1<br>
1<br><br><br><br><br><br><br><br>
1<br><br><br><br><br><br><br>  $U$   $\overline{A}$ Planilha $1$   $\oplus$  $\left\vert \cdot\right\vert$  [4]  $\overline{\phantom{a}}$ ■ ■ ■ ■ --**M** Pronto  $\overline{\phantom{a}}$  $+ 100%$
- Na barra superior, clique em "Arquivo"

## ● Selecione "Opções"

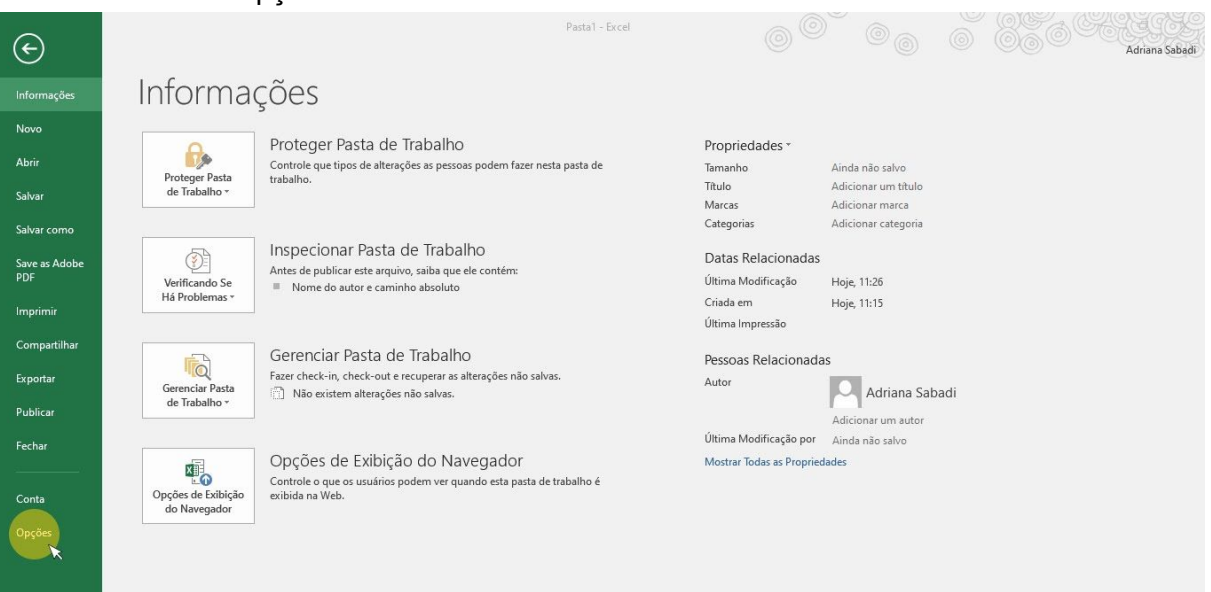

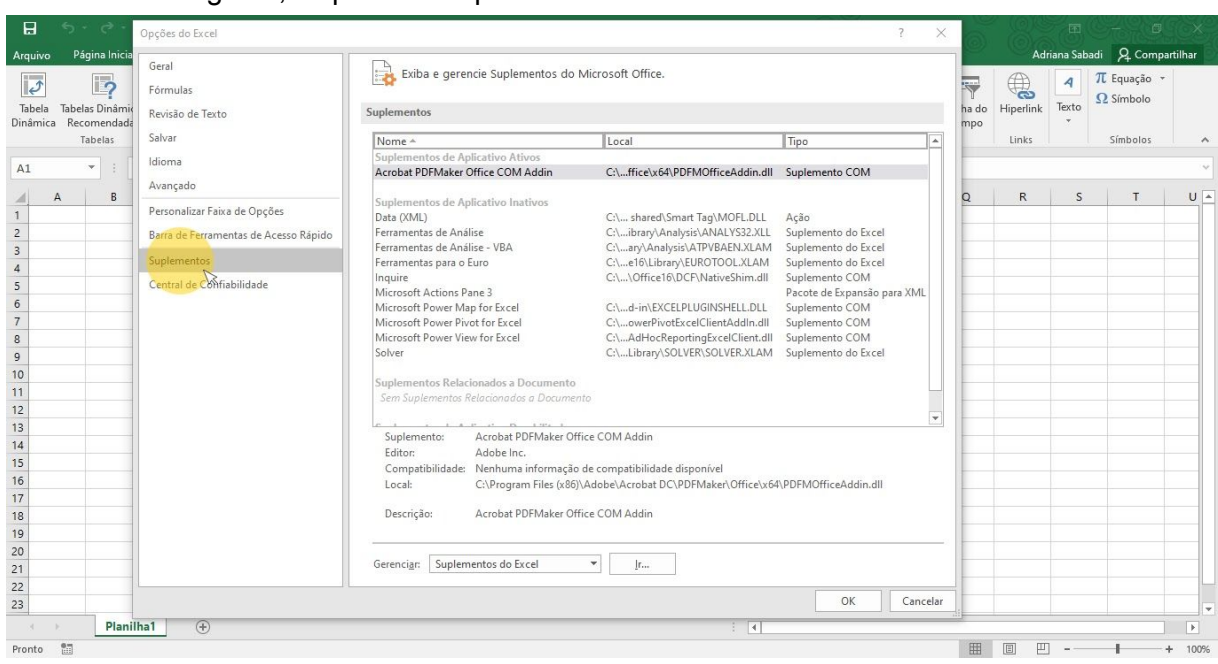

## ● E em seguida, clique em "Suplementos"

## ● Ao final da janela, clique em "Ir..."

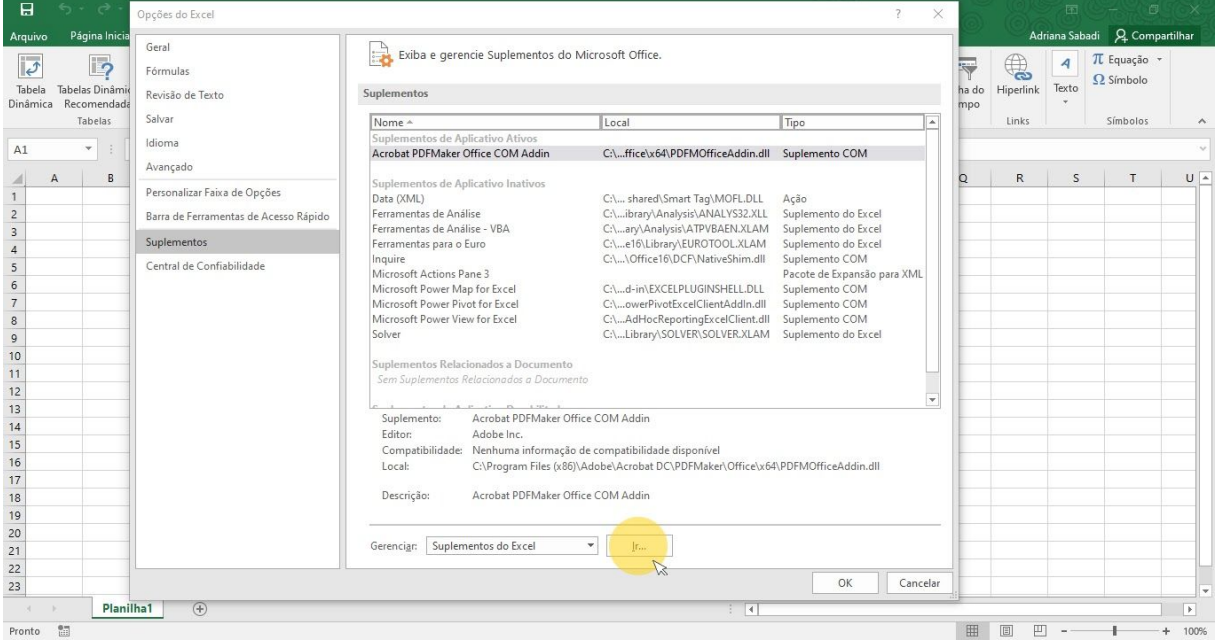

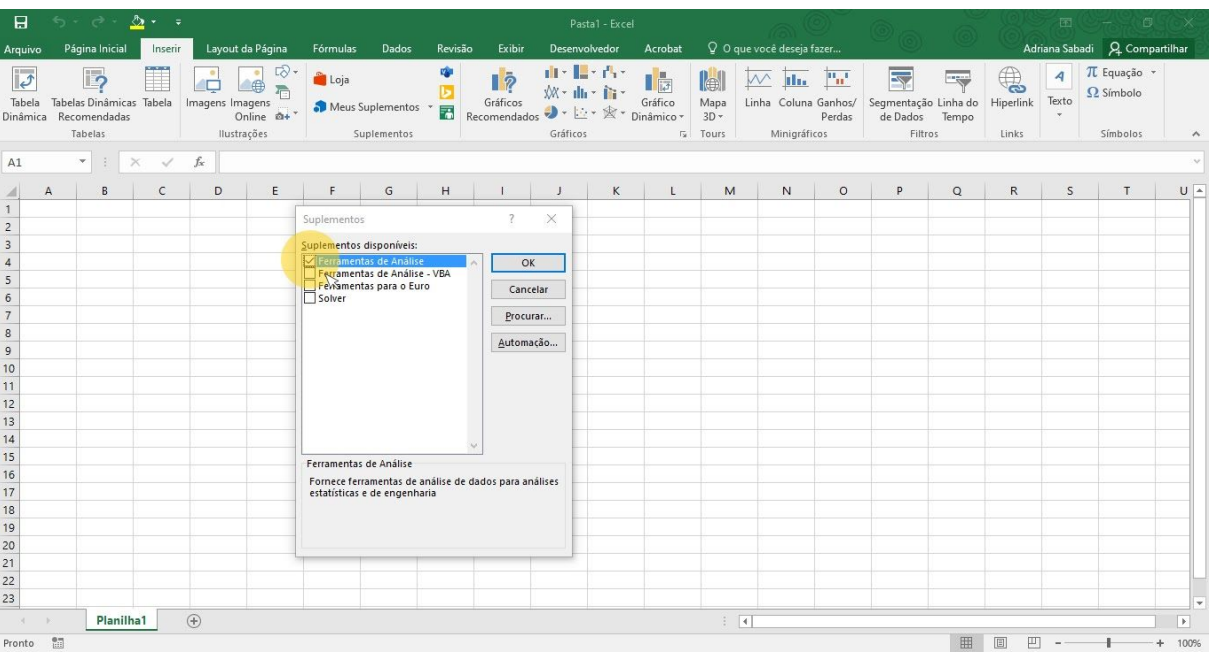

● Na nova janela aberta, selecione a opção "Ferramentas de Análise"

## ● Depois clique em "OK"

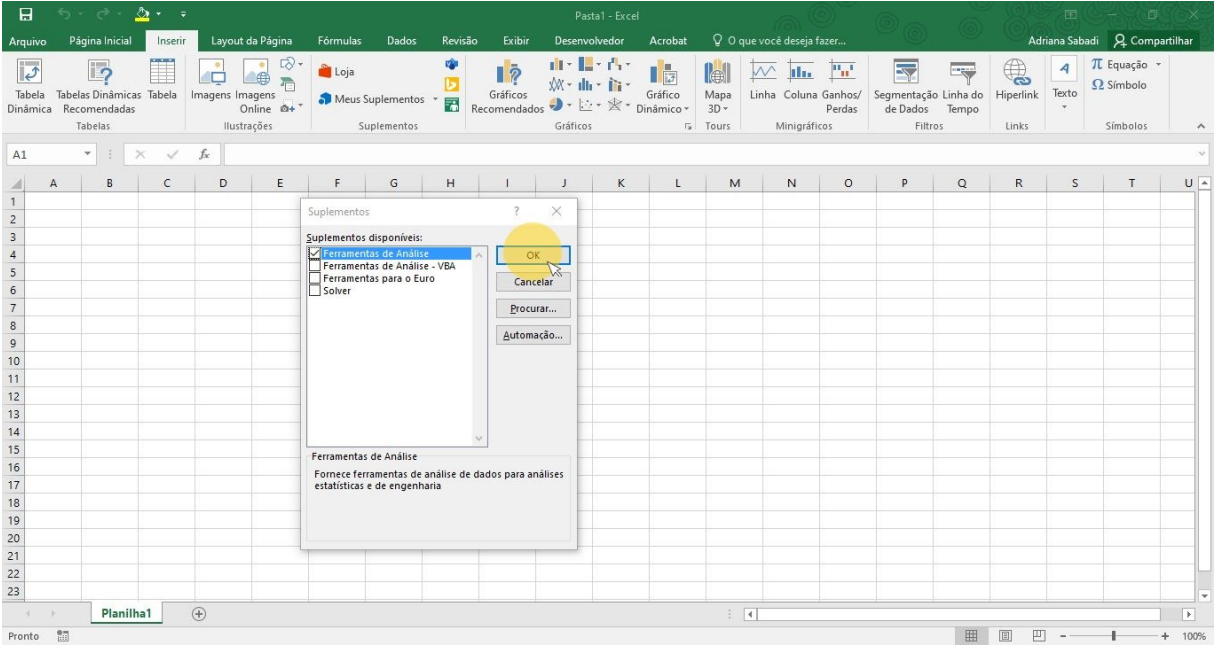

● Reparem que dentro de Dados, na barra de ferramentas, já aparece instalado o plugin "Análise de Dados"

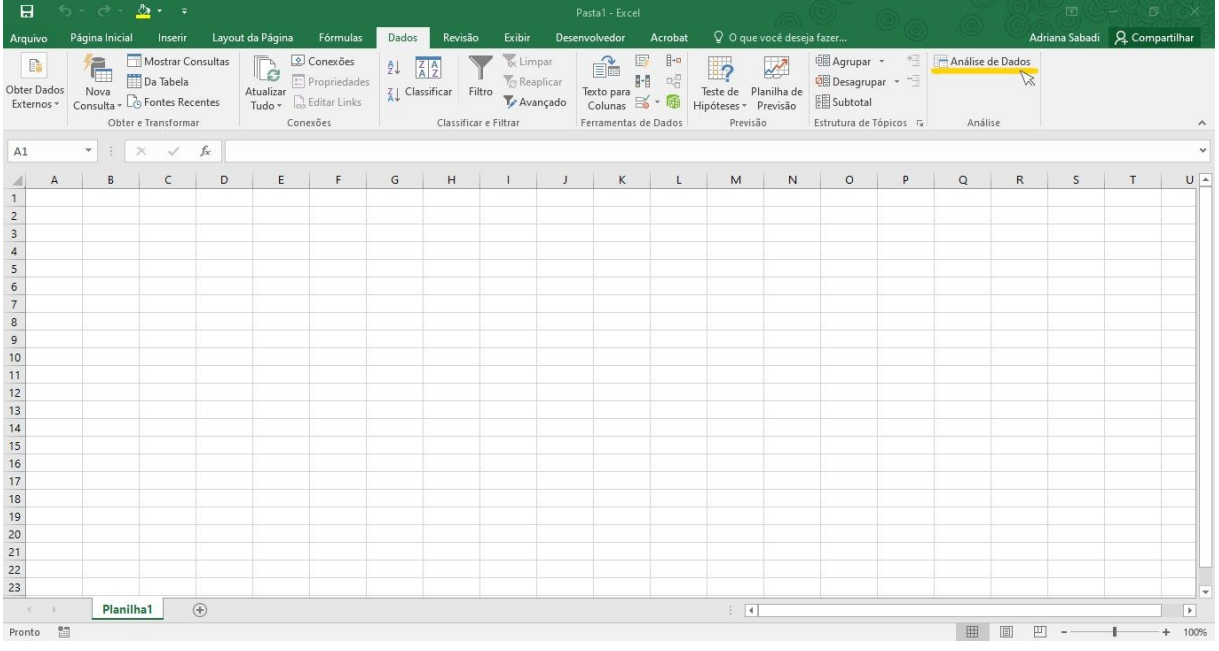

● Na aba da planilha que vocês irão trabalhar, selecione "Análise de Dados", depois "Estatística descritiva" e clique em "OK"

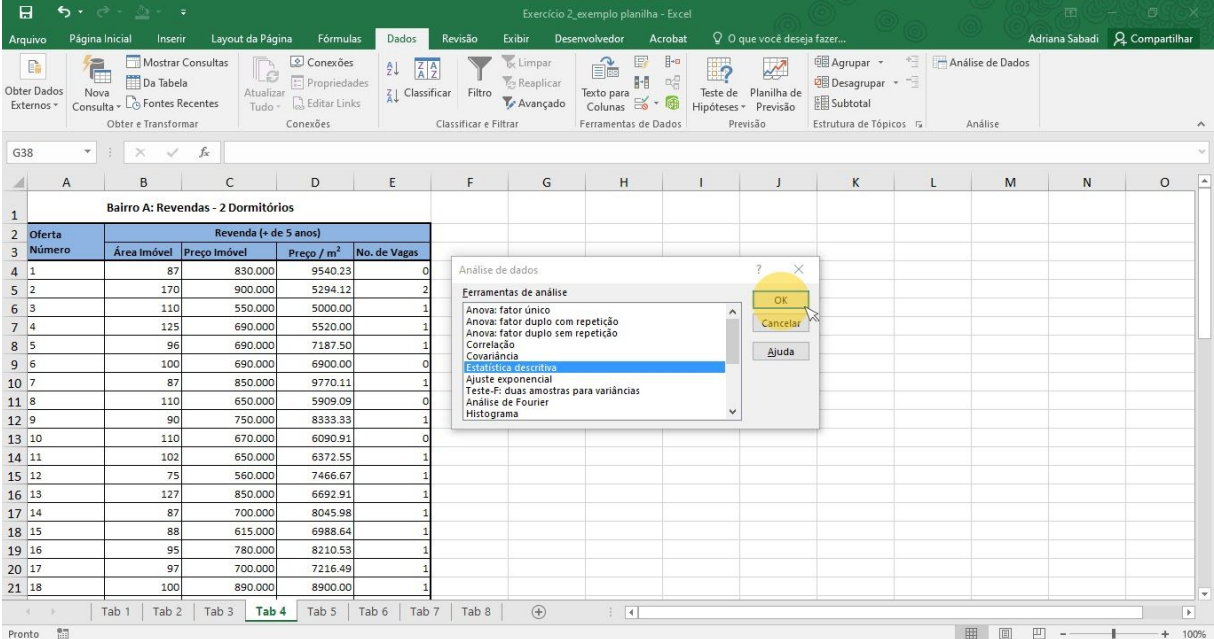

● Na nova janela aberta, em "Intervalo de entrada" selecione a coluna que vocês querem fazer a análise (não selecionem a célula com o nome da coluna). Ao final da janela, selecione a caixa "Resumo estatístico" e depois, nas "Opções de saída", selecione onde o resultado irá aparecer (no exemplo abaixo, optou-se por "Intervalo de saída" e uma célula vazia foi selecionada na mesma aba onde está a planilha original. Mas vocês podem optar por ter os resultados em uma nova planilha ou numa pasta de trabalho). Após isso clique em "OK".

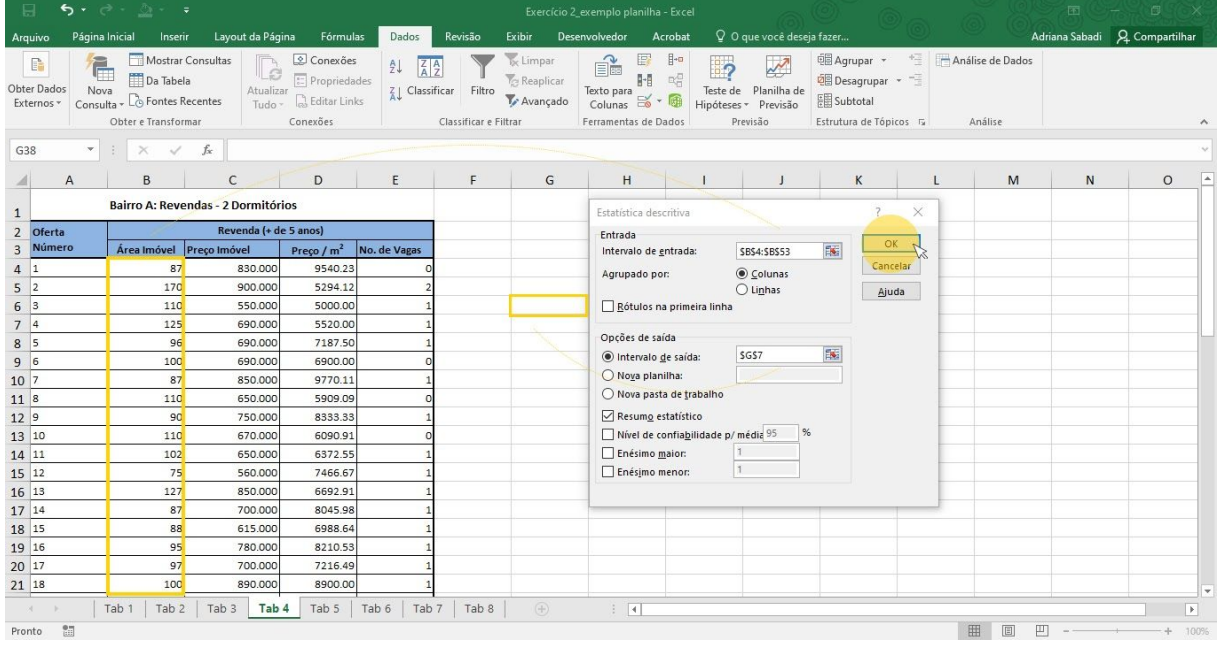

● Na célula selecionada, irá aparecer uma nova tabela com os resultados da estatística descritiva (média, mediana, moda, desvio padrão, valores máximos e mínimos, e outros resultados)

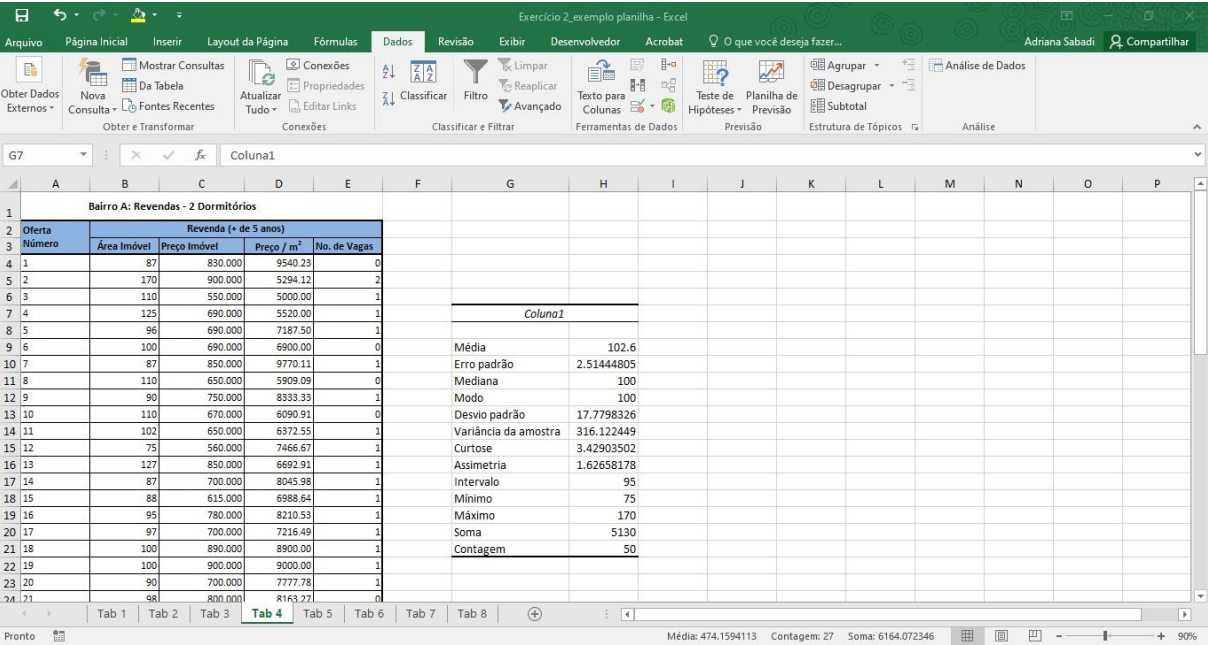

● Para fazer o histograma, selecione novamente "Análise de Dados", depois na janela Ferramentas de análise, selecione "Histograma" e clique em "OK"

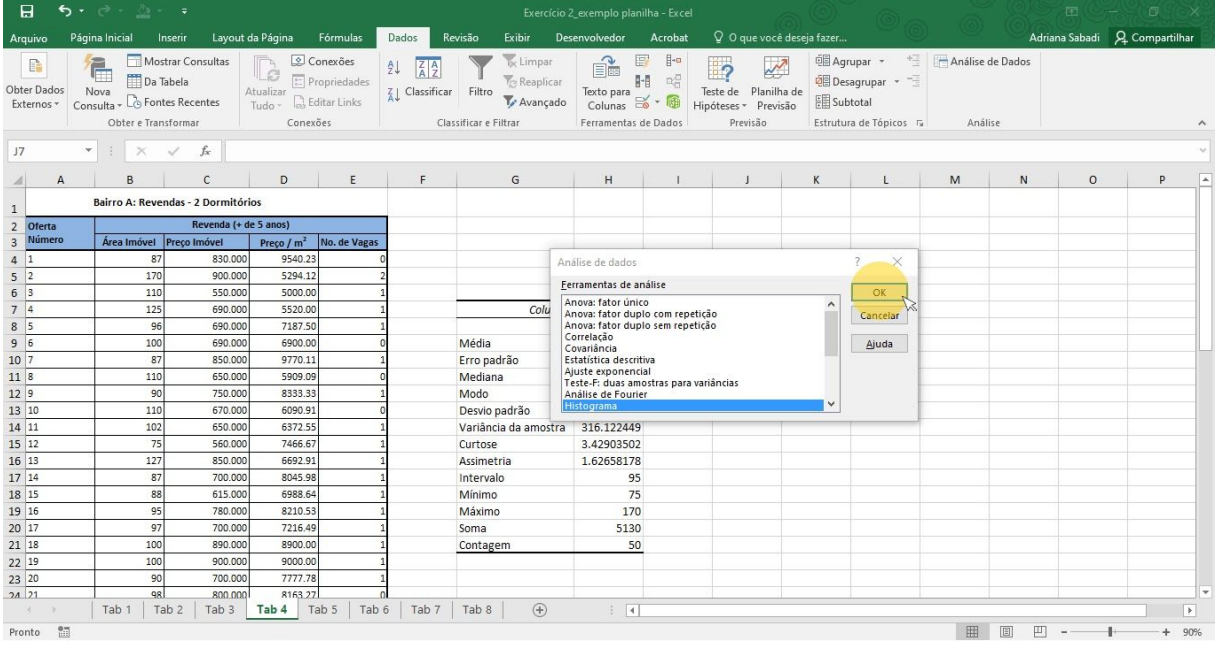

● Selecione novamente a coluna, ao final da janela, selecione a opção "Resultado do gráfico" e a célula onde será apresentado o dado, clique "OK"

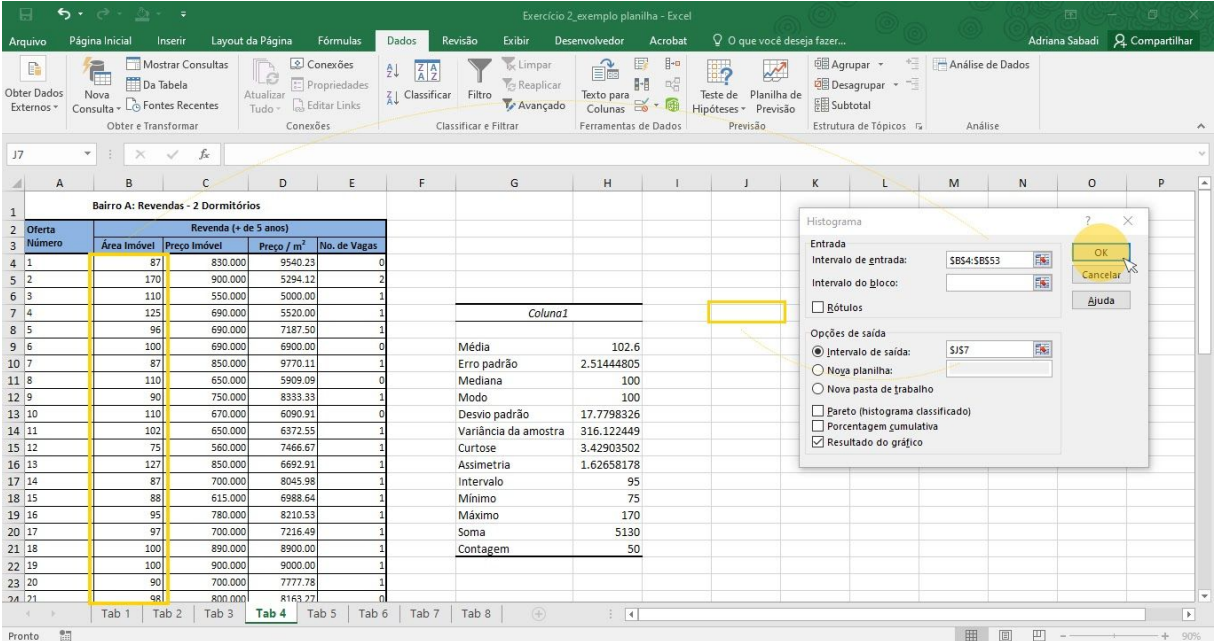

● Uma nova tabela é gerada, contendo as áreas (lado esquerdo) e as frequência com que o dado aparece (lado direito). E aparece, também, o histograma.

| $2 - 7$<br>日<br>5.001                                                                                                    |                          |                                              |                       |                                                                                                    |                   |                                                                                                    |              | Exercício 2_exemplo planilha - Excel                                                                             |              |                                                                                                    |            |                                                                                                    |            | 面 - 6       |                                |              |                          |
|----------------------------------------------------------------------------------------------------|--------------------------|----------------------------------------------|-----------------------|----------------------------------------------------------------------------------------------------|-------------------|----------------------------------------------------------------------------------------------------|--------------|----------------------------------------------------------------------------------------------------|--------------|----------------------------------------------------------------------------------------------------|------------|----------------------------------------------------------------------------------------------------|------------|-------------|--------------------------------|--------------|--------------------------|
| Arquivo                                                                                                    | Página Inicial           |                                              | Inserir               | Fórmulas<br>Layout da Página                                                                             | Dados             | Revisão                                                                                                    | Exibir       | Desenvolvedor                                                                                                    | Acrobat      | Q O que você deseja fazer                                                                                                    |            |                                                                                                    |            |             | Adriana Sabadi Q. Compartilhar |              |                          |
| Mostrar Consultas<br>G<br>i.<br>Da Tabela<br>Obter Dados<br>Nova<br>Consulta - Lo Fontes Recentes<br>Externos -<br>Obter e Transformar |                          |                                              |                       | Conexões<br>$\mathbb{D}$<br>$\boxed{\Xi}$ Propriedades<br>Atualizar<br>Tudo v a Editar Links<br>Conexões |                   | $\frac{A}{2}$ $\frac{Z}{A}$<br>$\frac{7}{\mathsf{A}}\downarrow$ Classificar<br>Filtro<br>Classificar e Filtrar |              | <b>I<sub>x</sub></b> Limpar<br>É<br>Te Reaplicar<br>Texto para<br>Colunas<br>Ty Avançado<br>Ferramentas de Dados |              | $\mathbb{H}$<br>$\sim$<br>睦<br>$\mathbb{R}^{\mathbb{Z}}_{\mathbb{Z}}$<br>Teste de Planilha de<br>- 画<br>Hipóteses - Previsão<br>Previsão |            | □ Aqrupar → <sup>+</sup> Análise de Dados<br>Desagrupar -<br><b>图 Subtotal</b><br>Estrutura de Tópicos 5 |            | Análise     |                                |              |                          |
| J7                                                                                                    | $\overline{\phantom{a}}$ | $\boldsymbol{\times}$<br>$\ddot{\mathbf{r}}$ | $f_x$<br>$\checkmark$ | Bloco                                                                                                    |                   |                                                                                                    |              |                                                                                                    |              |                                                                                                    |            |                                                                                                    |            |             |                                |              |                          |
|                                                                                                    | D                        | E                                            | E                     | G                                                                                                    | H                 |                                                                                                    | $\mathbf{J}$ | K                                                                                                    | $\mathsf{L}$ | M                                                                                                    | N          | $\circ$                                                                                                  | P          | $\alpha$    | $\mathsf{R}$                   | $\mathsf{s}$ | $\overline{a}$           |
| $1$ los                                                                                                    |                          |                                              |                       |                                                                                                    |                   |                                                                                                    |              |                                                                                                    |              |                                                                                                    |            |                                                                                                    |            |             |                                |              |                          |
| e 5 anos)<br>$\overline{2}$                                                                                                    |                          |                                              |                       |                                                                                                    |                   |                                                                                                    |              |                                                                                                    |              |                                                                                                    |            |                                                                                                    |            |             |                                |              |                          |
| $\sqrt{3}$                                                                                                    | Preço / $m2$             | No. de Vagas                                 |                       |                                                                                                    |                   |                                                                                                    |              |                                                                                                    |              |                                                                                                    |            |                                                                                                    |            |             |                                |              |                          |
| $\overline{a}$                                                                                                    | 9540.23                  |                                              |                       |                                                                                                    |                   |                                                                                                    |              |                                                                                                    |              |                                                                                                    |            |                                                                                                    |            |             |                                |              |                          |
| 5                                                                                                    | 5294.12                  |                                              |                       |                                                                                                    |                   |                                                                                                    |              |                                                                                                    |              |                                                                                                    |            |                                                                                                    |            |             |                                |              |                          |
| 6                                                                                                    | 5000.00                  |                                              |                       |                                                                                                    |                   |                                                                                                    |              |                                                                                                    |              |                                                                                                    |            |                                                                                                    |            |             |                                |              |                          |
| $\overline{7}$                                                                                                    | 5520.00                  |                                              |                       | Coluna1                                                                                                  |                   |                                                                                                    | Bloco        | Freqüência                                                                                                    |              |                                                                                                    |            |                                                                                                    |            |             |                                |              |                          |
| $\boldsymbol{8}$                                                                                                    | 7187.50                  |                                              |                       |                                                                                                    |                   |                                                                                                    | 75           | $\mathbf{1}$                                                                                                    |              |                                                                                                    |            |                                                                                                    | Histograma |             |                                |              |                          |
| $\overline{9}$                                                                                                    | 6900.00                  |                                              |                       | Média                                                                                                    | 102.6             |                                                                                                    | 88.5714286   | 8                                                                                                    |              |                                                                                                    |            |                                                                                                    |            |             |                                |              |                          |
| 10                                                                                                    | 9770.11                  |                                              |                       | Erro padrão                                                                                              | 2.51444805        |                                                                                                    | 102.142857   | 24                                                                                                    |              | 30                                                                                                    |            |                                                                                                    |            |             |                                |              |                          |
| $11\,$                                                                                                    | 5909.09                  |                                              |                       | Mediana                                                                                                  | 100               |                                                                                                    | 115.714286   | 9                                                                                                    |              | Frequência<br>$\frac{8}{3}$                                                                                                    |            |                                                                                                    |            |             |                                |              |                          |
| 12                                                                                                    | 8333.33                  |                                              |                       | Modo                                                                                                    | 100               |                                                                                                    | 129.285714   | $\overline{3}$                                                                                                   |              |                                                                                                    |            |                                                                                                    |            |             |                                |              |                          |
| 13                                                                                                    | 6090.91                  |                                              |                       | Desvio padrão                                                                                            | 17.7798326        |                                                                                                    | 142.857143   | $\overline{\mathbf{3}}$                                                                                          |              |                                                                                                    | $\sqrt{2}$ | BSTARB 102.4789 - 12.28-20-28-1-12.48-ABSTA                                                              |            |             | Freqüência                     |              |                          |
| 14                                                                                                    | 6372.55                  |                                              |                       | Variância da amostra                                                                                     | 316.122449        |                                                                                                    | 156.428571   | $\mathbf{1}$                                                                                                    |              |                                                                                                    |            |                                                                                                    |            | Mais        |                                |              |                          |
| 15                                                                                                    | 7466.67                  |                                              |                       | Curtose                                                                                                  | 3.42903502        |                                                                                                    | Mais         | $\mathbf{1}$                                                                                                    |              |                                                                                                    |            |                                                                                                    |            |             |                                |              |                          |
| 16                                                                                                    | 6692.91                  |                                              |                       | Assimetria                                                                                               | 1,62658178        |                                                                                                    |              |                                                                                                    |              |                                                                                                    |            |                                                                                                    | Bloco      |             |                                |              |                          |
| $17$                                                                                                    | 8045.98                  |                                              |                       | Intervalo                                                                                                | 95                |                                                                                                    |              |                                                                                                    |              |                                                                                                    |            |                                                                                                    |            |             |                                |              |                          |
| 18                                                                                                    | 6988.64                  |                                              |                       | Mínimo                                                                                                   | 75                |                                                                                                    |              |                                                                                                    |              |                                                                                                    |            |                                                                                                    |            |             |                                |              |                          |
| 19                                                                                                    | 8210.53                  |                                              |                       | Máximo                                                                                                   | 170               |                                                                                                    |              |                                                                                                    |              |                                                                                                    |            |                                                                                                    |            |             |                                |              |                          |
| 20                                                                                                    | 7216.49                  |                                              |                       | Soma                                                                                                    | 5130              |                                                                                                    |              |                                                                                                    |              |                                                                                                    |            |                                                                                                    |            |             |                                |              |                          |
| 21                                                                                                    | 8900.00                  |                                              |                       | Contagem                                                                                                 | 50                |                                                                                                    |              |                                                                                                    |              |                                                                                                    |            |                                                                                                    |            |             |                                |              |                          |
| 22                                                                                                    | 9000.00                  |                                              |                       |                                                                                                    |                   |                                                                                                    |              |                                                                                                    |              |                                                                                                    |            |                                                                                                    |            |             |                                |              |                          |
| 23                                                                                                    | 7777.78                  |                                              |                       |                                                                                                    |                   |                                                                                                    |              |                                                                                                    |              |                                                                                                    |            |                                                                                                    |            |             |                                |              |                          |
| 24                                                                                                    | 8163 27                  |                                              |                       |                                                                                                    |                   |                                                                                                    |              |                                                                                                    |              |                                                                                                    |            |                                                                                                    |            |             |                                |              | $\overline{\phantom{a}}$ |
| $\mathcal{A}$                                                                                                    | $\mathbb{R}$             | Tab $1$ Tab $2$                              | Tab 3                 | Tab 4 Tab 5                                                                                              | Tab 6 Tab 7 Tab 8 |                                                                                                    | (4)          | $\frac{1}{2}$ $\frac{1}{2}$                                                                                      |              |                                                                                                    |            |                                                                                                    |            |             |                                |              | $\overline{\phantom{a}}$ |
| Pronto                                                                                                    | 問                        |                                              |                       |                                                                                                    |                   |                                                                                                    |              |                                                                                                    |              |                                                                                                    |            | Média: 57.33333333 Contagem: 18 Soma: 860                                                                |            | 田<br>回<br>凹 |                                |              | 90%                      |

Os mesmos passos podem ser repetidos para as outras colunas!

Divirtam-se e bom trabalho!